# biblatex-dw

## Dominik Waßenhoven

Version 1.5, 2012-06-28

biblatex-dw is a small collection of styles for the biblatex package. It was designed for citations in the Humanities and offers some features that are not provided by the standard biblatex styles. biblatex-dw is dependent on biblatex – version 1.5 needs at least version 1.7 of biblatex and was tested with biblatex version 1.7 and biber version 0.9.9. Please note also the requirements of the biblatex package itself.

This manual is part of the biblatex-dw package. It may be distributed and/or modified under the conditions of the "LTEX Project Public License". For more details, please have a look at the "README" file.

This is the screen version of the biblatex-dw documentation. If you would like to have a printable version, please have a look at the "README" file.

#### 1 Introduction

#### 1.1 Installation

biblatex-dw is part of the distributions MiKTEX<sup>1</sup> and TEX Live<sup>2</sup> – thus, you can easily install it using the respective package manager. If you would like to install biblatex-dw manually, do the following: Extract the archive biblatex-dw.tds.zip to the \$LOCALTEXMF directory of your system.<sup>3</sup> Refresh your filename database. Here is some additional information from the UK TEX FAQ:

- Where to install packages
- Installing files "where (A)TFX can find them"
- "Private" installations of files

#### 1.2 Usage

The styles are loaded in the same way as the biblatex standard styles:

```
\usepackage[style=authortitle-dw]{biblatex}
or
```

\usepackage[style=footnote-dw]{biblatex}

The styles are built in a very entangled way which means that the combination of a biblatex-dw style with another style is not possible without fail. For an overview of the styles see the examples "en-authortitle-dw" and "en-footnote-dw" in the examples folder.

# 1.3 Global options and entry options

The options provided by biblatex are also available with biblatex-dw. The additional options provided by biblatex-dw are described on the next pages. There is a general difference between global options and entry options: global options are valid for all references of a document; they are set either as optional arguments when loading biblatex or in a separate config file (biblatex.cfg). Entry options are set in the field options of an entry in the bib file. Entry options can sometimes override global options for the respective entry.

- 1 Website: http://www.miktex.org.
- 2 Website: http://www.tug.org/texlive.
- 3 If you don't know what that is, have a look at http://www.tex.ac.uk/cgi-bin/texfag2html?label=tds or http://mirror.ctan.org/tds/tds.html.

## 1.4 Frequently asked Questions (FAQ)

I answered some frequently asked questions concerning biblatex and biblatex-dw and made them available online:

http://biblatex.dominik-wassenhoven.de/fag.shtml?en

## 1.5 Development

biblatex-dw is an open source project hosted at sourceforge.net. The code (also of the latest, not released version) can be downloaded.<sup>4</sup> At sourceforge.net you have also the possibility to file bug reports (if possible, including a minimal example)<sup>5</sup> and feature requests.<sup>6</sup>

# 2 The "authortitle-dw" style

This style is based on the standard "authortitle" style. Besides some changes in punctuation, there are the following differences:

# 2.1 Appearance in the bibliography

namefont firstnamefont • The font shape of authors and editors can be set by the options namefont and firstnamefont which can take the values 'smallcaps', 'italic', 'bold' and 'normal'. If you set useprefix=true, namefont affects also the name prefix (i. e. "von", "de" etc.). If useprefix=false is set (which is the default), the name prefix depends on the option firstnamefont which in every case affects the name suffix (the "junior" part).

oldauthor

• If you set the namefont, but nevertheless need some of the names being typeset in upright shape (e.g. medieval or antique authors), you can add options = {oldauthor=true} to the respective entry of your bib file. If you have to switch back to the normal appearance also for entries with this oldauthor flag, you can set the global option oldauthor=false in order to override the entry option.

- oldbookauthor There is also the entry option oldbookauthor which is the same as oldauthor but for the bookauthor. This is useful for @inbook entries representing, e.g., an introduction to an edition of a work
  - 4 http://sourceforge.net/p/biblatex-dw/code.
  - 5 http://sourceforge.net/p/biblatex-dw/tickets/milestone/Bugs.
  - http://sourceforge.net/p/biblatex-dw/tickets/milestone/Features.

acronyms

acronym

idembibformat

edbyidem

editorstring

by an author that should not be typeset in the usual font for last names. This option can be set on a per entry basis and can be disabled with the global option oldauthor=false.

• The font shape of the "idem" string (see below) can be set by the option idemfont which can take the values 'smallcaps', 'italic', 'bold' and 'normal'. If you do not use this option, the "idem" string is printed in the same font shape as indicated by the option

string is printed in the same font shape as indicated by the option namefont.
The font shape of the "ibidem" string (see below) can be set by the option ibidemfont which can take the values 'smallcaps', 'italic',

'bold' and 'normal'. The default value is 'normal'.

be set with the command \mkbibacro (default for this command: SMALLCAPS). For that, you need to set the global option acronyms to 'true' and the entry option acronym=true. If you want to customize the command \mkbibacro, see section "Appearance of Shorthands (\mkbibacro)" on page 32

• The shorthands and journal abbreviations (shortjournal) can

customize the command \mkbibacro, see section "Appearance of Shorthands (\mkbibacro)" on page 32.
idembib
The option idembib provides a possibility to substitute identical authors/editors in subsequent entries in the bibliography by an idem phrase. If set to 'false', the names are given also in subse-

instead of the name(s) and 'dash' to get a dash (—). In some languages, the idem phrase is gender-specific. The gender for authors/editors has to be given in the gender field of your bib file (see the biblatex documentation for details). The default value for idembib is 'true', the default value for idembibformat is 'idem'.

quent entries of the same authors/editors. Using idembib=true, the substitution is enabled. The format is then set by the option

idembibformat which can take the values 'idem' to get "idem"

• When author and editor are the same in @inbook, @incollection or @inreference entries, the name is not repeated but substituted by the string "idem". This feature is controlled by the option edbyidem which can be set to 'true' or 'false'; the default value is 'true'.

• The option editorstring can take the values 'parens', 'brackets' and 'normal'; the default is 'parens'. This option sets the string "editor" (abbreviated "ed.") in parentheses or in brackets. If you set the option to 'normal', the editor string is not surrounded by parentheses or brackets. Instead, a comma is added after the editor's name. If usetranslator=true is used, the setting for editorstring is also valid for the string "translator" (abbreviated

"trans.").

editorstringfont • The option editorstringfont determines the font used for the editor string (and translator string). With 'normal', the normal font is used, with 'namefont', the setting for the option namefont is also used for the editor string. The default value for this option is 'normal'.

pseudoauthor

• Using the entry option pseudoauthor, the author can be put in brackets or omitted. This is useful for editions of works whose authors are not named, but are known, for instance. If the global option pseudoauthor is set to 'true' (and the entry option pseudoauthor is used), the author of this entry is printed. The new commands \bibleftpseudo and \bibrightpseudo are used to enclose the author. These commands are empty by default. If you would like to enclose the author by brackets, for instance, you have to redefine the commands:

```
\renewcommand*{\bibleftpseudo}{\bibleftbracket}
\renewcommand*{\bibrightpseudo}{\bibrightbracket}
```

If the global option pseudoauthor is set to 'false', the author of entries with the entry option pseudoauthor are not printed at all. The default value for the global option is 'true' (i.e. the behaviour is the same regardless of the entry option pseudoauthor).

nopublisher

• With default settings, the publisher is not printed, only location and date. If you would like to have the publisher printed, you have to set the option nopublisher=false.

nolocation

• You can also suppress the location with nolocation=true. In this case, also the publisher is omitted (regardless of the setting of nopublisher). The default setting is 'false'.

pagetotal

• The fields doi, eprint, isbn, isrn, issn and pagetotal are not printed with the default settings. They can however be switched on with the options doi=true, eprint=true, isbn=true (which is also valid for the fields isrn and issn) or pagetotal=true, respectively.

origfields

• The option origfields lets you decide, whether you would like to have the fields origlocation, origpublisher and originate printed or not; the standard is 'true'. If you use the option and the field origlocation is set, the "orig" fields will be printed. In this case, the fields location, publisher and date are appended in parentheses, preluded by the bibstring reprint. Note that the fields publisher and origpublisher are only printed, if the option nopublisher=false is given. Note also that the edition

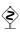

field applies to the original edition, as reprints are normally not released in more than one edition, but re-issue a specific edition. If the option edsuper is used, the edition is printed as superscript number ahead of origdate.

- origfieldsformat With the option origfieldsformat, which can take the values 'parens', 'brackets' and 'punct', you can set the appearance of the reprint details (with origfields=true). The values 'parens' and 'brackets' put them in parentheses or brackets, respectively. The default is 'punct'; this means that the reprint details are introduced by the punctuation command \origfieldspunct, which is preset to a comma.
  - The punctuation before titleaddon, booktitleaddon and maintitleaddon is controlled by the new command \titleaddonpunct. The default is a period.

edsuper

• With edsuper=true, the edition is printed as superscript number (not as ordinal number) just before the year. The default value for this option is 'false'.

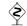

Note that this works only, if you have integers in the field edition, and nothing but integers. Information like "5th, revised and expanded edition" in the edition field will be printed as usual, not as a superscript number. Additionally, a warning will appear. If you would like to use the option edsuper for one of your documents, you should ensure that you put only integers into the edition field and use the field note for more detailed information on editions.

editionstring

• With editionstring=true, the bibliography string "edition" will be added to the edition field, even if it is not an integer. Thus, you can type, e.g.,

```
edition = {2., revised}
```

in your bib file and you will get "2., revised ed." editionstring=false will give the additional bibliography string only if there is an integer in the edition field (which is biblatex's standard behaviour). The default for this option is 'false'.

shortjournal

- If the option shortjournal is set to 'true', the field shortjournal is used instead of journaltitle. This is useful for journal abbreviations.
- If the volume field is not present for a journal, the year is not printed in parenthesis: "Journal name 2008". But if the month field is set (or the date field contains a month, e.g. 2008-03), the date

is separated from the journal title by an additional comma.

- journalnumber The option journalnumber allows you to adjust the position of a journal's number: with 'standard', the behaviour of the standard styles is used, but you can configure the separator between volume and number with the new command \jourvolnumsep (default: \adddot). With 'afteryear' the number is printed after the year and introduced by the command \journumstring: "Journal name 28 (2008), no. 2". The value 'date' assures that the date is printed, even if the field issue is given (this is not the case in the standard styles). Additionally, journalnumber=date prints the number before the date, if the date (at least year and month) is given, but it prints the number after the year, if only the year is given (i.e. if the date contains only a year). See section 5.4 on page 20 for details. The default for journalnumber is 'standard'.
  - The command \journumstring introduces the journal number. The standard is ', no. '. The command can be redefined, e.g.:

\renewcommand\*{\journumstring}{\addspace}

• The command \jourvolstring introduces the journal volume. The standard is a space. The command can be redefined, e.g.:

```
\renewcommand*{\jourvolstring}{%
  \addspace vol\adddot\space}
```

series

• The option series affects the position of the series field. If set to 'afteryear', the series is printed after the year. This affects the entry types @book, @inbook, @collection, @incollection, @proceedings, @inproceedings and @manual. The standard value for this option is 'standard'.

seriesformat

- The option series format can take the values 'standard' and 'parens'. If set to 'parens', series and number (of a book etc.) will be printed in parentheses, otherwise without (as is the biblatex standard behaviour). The default value for this option is 'parens'.
- The command \seriespunct is the punctuation before the series (of a book etc.). With seriesformat=parens, this punctuation is set inside the parentheses. You can set it e.g. to '=\addspace' which is common in some fields. The default is empty, i.e. the series is printed right after the opening round bracket.
- The command \sernumstring is the punctuation between the series (of a book etc.) and its number. The default is '\addspace'. You can easily redefine it, e.g.:

```
\renewcommand*{\sernumstring}{%
```

library

inreference

\addcomma\space\bibstring{volume}\addspace}

This would give "(Name of Series, vol. N)".

• Using option shorthandinbib=true, the shorthands are printed in the bibliography, enclosed by brackets, preceding the respective entry. The appearance is controlled by the field format "shorthandinbib" which can of course be redefined. If you want to get rid of the default brackets, for instance, you should do the following:

```
\DeclareFieldFormat{shorthandinbib}{#1}
```

In this case there will only be a space between shorthand and bibliography entry, so that you should redefine the punctuation as well which is printed by the command \shorthandinbibpunct. You could alter it to print, for example, an equal sign, but you

should use \nopunct in order to avoid superfluous punctuation:

```
\renewcommand*{\shorthandinbibpunct}{%
  \addspace=\nopunct\addspace}
```

• The option annotation is introduced. If it is set to 'true', the field annotation will be printed in *small italic* typeface at the end of the entry. The default value for this option is 'false'. You can alter the appearance by redefining the following command:

```
\renewcommand{\annotationfont}{\small\itshape}
```

• The option library is introduced. If it is set to 'true', the field library will be printed in small sans serif typeface at the end of the entry. The default value for this option is 'false'. You can alter the appearance by redefining the following command:

```
\renewcommand{\libraryfont}{\small\sffamily}
```

- If both annotation and library are set to 'true', the contents of the annotation field is placed before the contents of the library field.
- In normal biblatex, the entry type @inreference is an alias for @incollection entries. In biblatex-dw, this entry type can be used for articles in encyclopedias or dictionaries. The output is similar to that of an @incollection, but there are some differences:
  - The title is enclosed in quotes.
  - The bibliography string "inrefstring" (standard: "article"/"art.") is put in front of the title.

- The location is not printed.
- With a volume present, the output is e.g. "in: Encyclopedia 2 (1990), p. 120."

The @reference entry type still is an alias to @collection. Thus, you can use either @collection or @reference for a work of reference.

review

- In normal biblatex, the entry type @review is an alias for @article entries. In biblatex-dw, this entry type can be used for reviews. The output is similar to @article, with the following differences:
  - The title is enclosed in quotes.
  - The bibliography string "review" (standard: "Review of") is put in front of the title.
  - Instead of manually entering the data for the reviewed work in the title field of the @review entry, it is also possible to add a reference in the field xref. The entry with the BBTEX key given in the xref field will be cited. Using this approach, options like namefont or firstfull are considered also for the reviewed work.

## 2.2 Appearance in citations

- In citations of the same author/editor as the immediately preceding citation the name is replaced by the string "idem" unless the citation is the first one on the current page. This feature is controlled by the biblatex option idemtracker which is set to 'constrict'. If you would like to switch off the idem functionality, you can use idemtracker=false. For more information on the idemtracker option see the biblatex manual.
- Immediately repeated citations are replaced by the string "ibidem" unless the citation is the first one on the current page. This behaviour can be suppressed with the biblatex option ibidtracker=false. In this case, the "idem" functionality is still active as long as you do not set the option idemtracker=false.

shorthandibid

omiteditor

- The option shorthandibid controls whether immediately repeated citations with a shorthand should also be replaced by the string "ibidem" or not. Possible values are 'true' and 'false', the default value is 'true'. Note that this option has no effect if you set the option ibidtracker=false. Note also that this behaviour can be overridden for each entry by using options = {shorthandibid=true} or options = {shorthandibid=false}, respectively.
- With useeditor=false and omiteditor=true, the editor in citations

will be omitted. The same applies to the short citations in the bibliography, if the xref functionality is in use. With useeditor=true, the option omiteditor has no effect. The standard for this option is 'false'.

edstringincitations

- With the option edstringincitations=true, the editor and translator strings are shown in citations (not only in the full citations). The appearance depends on how the option editorstring is set. The default value for this option is 'true'.
- If you use the \textcite command with an entry that lacks author and editor, biblatex will give you a warning and output the entry's key in bold face.

firstfull

• The option firstfull delivers a full citation for the first occurence of an entry. The default value for this option is 'false'.

citedas

• If a shorthand is given and the option firstfull is set to 'true', the addition "henceforth cited as ..." will be added to the citation. This behaviour can be influenced by the option citedas, which can take the values 'true' or 'false'; the default is 'true'. Note that this behaviour can also be overridden for each entry by using options = {citedas=true} or options = {citedas=false}, respectively.

citepages

• The option citepages allows you to suppress pages or page ranges in full citations, if the field pages is given: citepages=permit allows duplicates, i.e. the pages field as well as the postnote are printed; with citepages=suppress the pages field of the full citations will be suppressed in any case, thus only the postnote is printed; citepages=omit omits the pages only if the postnote is a number; citepages=separate always prints the pages field, but separates the postnote by using the string "here", if it is a number. In this case, the *bibliography string* "thiscite" is used. The standard value for this option is 'separate'. A small illustrating example which uses the following \cite commands:

```
\cite{key}
\cite[a note]{key}
\cite[125]{key}

citepages=permit:
    Author: Title, in: Book, pp. 100-150.
    Author: Title, in: Book, pp. 100-150, a note.
    Author: Title, in: Book, pp. 100-150, p. 125.
citepages=suppress:
```

Author: Title, in: Book.

Author: Title, in: Book, a note.

Author: Title, in: Book, p. 125.

#### citepages=omit:

Author: Title, in: Book, pp. 100–150.

Author: Title, in: Book, pp. 100–150, a note.

Author: Title, in: Book, p. 125.

#### citepages=separate:

the last names are printed).

Author: Title, in: Book, pp. 100–150.

Author: Title, in: Book, pp. 100–150, a note.

Author: Title, in: Book, pp. 100–150, here p. 125.

firstfullname

thors/editors printed with first name and last name for the first citation when using the commands \citeauthor or \textcite; only when they are cited for the second time, the last name is printed on its own. This works also with different citations from the same author such as the full name is only given with the first citation. It does not matter, if you only use \citeauthor or

textcite or both. The standard for this option is 'false' (i.e. only

• The citeauthor option controls the name format for the \citeau-

• The option firstfullname=true offers the possibility to have au-

citeauthor

thor command; it can take the values 'namefont', 'namefontfoot' and 'normalfont'. With citeauthor=namefont the same format as set by the option namefont is used. This is the default behaviour. With citeauthor=normalfont the normal font is always used for \citeauthor, regardless of the namefont option. With citeauthor=namefontfoot the namefont format is used if the \citeauthor command is inside a footnote, otherwise the normal font is used.

singletitle

• If you use the biblatex option singletitle=true, the title of a cited work is only printed if there is more than one work of the same author. See the biblatex documentation for details.

## 2.3 List of Shorthands

terselos

• The list of shorthands contains only author (or editor), title and, if necessary, booktitle or maintitle. This information should be sufficient in order to find the full bibliographical data in the bibliography. This feature is controlled by the option terselos which can be set to 'true' or 'false'; the default value is 'true'.

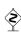

shorthandwidth . Using the option shorthandwidth, you can define the width of the labels in the list of shorthands. This is especially useful when you have very long shorthands. The option can take any length definition for example '40pt' or '3em'. If you use the option shorthandwidth, the spacing after the label is reduced and a colon is inserted after every label. The punctuation mark can be redefined with the command \shorthandpunct and the spacing is assigned by the new length \shorthandsep. The standard values (as soon as shorthandwidth is used) are:

```
\renewcommand{\shorthandpunct}{\addcolon}
\setlength{\shorthandsep}{3pt plus 0.5pt minus 0.5pt}
```

# 3 The "footnote-dw" style

This style is similar to "verbose-inote". It is based on the "authortitledw" style. Thus, you can use all options defined in "authortitle-dw"; the only exception is the option firstfull. Besides, there are the following differences between "footnote-dw" and "authortitle-dw":

- Citations are *only* possible inside footnotes. Citations which are not inside footnotes will automatically be turned into a \footcite. The only exception is \textcite which will give the author's name in the text and a footnote citation; when used inside a footnote, \textcite will give the author's name, followed by the citation in parenthesis.
- The first citation will give a full reference, following citations will only use author and shorttitle (or title, if no shorttitle is
- given) with the addition "see n. 'N'", where "N" is the number of the footnote where the first citation occured.
- The option pageref known from biblatex's "verbose-note" and "verbose-inote" styles is also available. When set to 'true', the page number is added to the footnote number pointing to the full citation if it is located on a different page. This option defaults to 'false'.
- When using \parencite outside a footnote, the parentheses will be dropped and a \footcite will be used instead. Inside footnotes, the \parencite command will work as expected. The addition "see n. ..." will be surrounded by brackets instead of parentheses.
- If one or both of the options annotation and library are set to 'true', the annotations and library information are only printed in

pageref

the bibliography (if there is one), but not in the first citations and in the list of shorthands.

# 4 Crossref functionality

#### 4.1 How it works

xref

The crossref functionality of biblatex-dw provides a possibility for dependent papers to refer to a parent entry. In order to use it, you have to create a parent entry of the type @book, @collection or @proceedings. Each child entry belonging to this parent entry can refer to its BBTEX key using the field xref. This works for entries of the type @inbook, @incollection and @inproceedings.

Here is a small example:

```
@collection{parent,
  editor = {Editor},
  title = {Book Title},
  location = {Location},
  date = {2008}
}
@incollection{child,
  author = {Author},
  title = {Title of the Contribution},
  xref = {parent}% reference}
```

When an @incollection entry is cited and the option xref is set to 'true', the cited entry takes data of the entry with the BETEX key parent. If it is available, the shorthand is used. Otherwise, the fields author/editor and title (or shorttitle, if available) are printed. Thus, the reader is referred to the corresponding parent entry in the bibliography and in this way is provided with all relevant data.

With multiple child entries, it would be possible to have the data entered only once (and thus, also the possibility to have typos would be reduced). But you have to keep in mind that you then *always* have to use this crossref mechanism. If you need a document with all data in every single entry, the corresponding information (editor, booktitle etc.) would be missing. It is therefore better to enter all relevant data for @incollection, @inbook and @inproceedings entries including the BBTEX key of the parent entry in the xref field.

The behaviour of the xref field is affected by the package option mincrossrefs, which has the default setting '2'. That means, if

only one article of a collection is cited, the collection would not be included in the bibliography (if it is not cited explicitly) and thus the article would be incomplete. For that reason, the option mincrossrefs is set to '1' when using xref=true.

The default setting does not use this crossref functionality. You can also switch it off with xref=false. In both cases, the xref field takes effect only insofar as the parent entry is only included in the bibliography if at least two of his child entries are cited (mincrossrefs=2). You can of course set the value for mincrossrefs to whatever you want or need.

The reference only works with the field xref. The field crossref does *not* work together with this crossref functionality! Instead of simply copying the missing fields from the parent entry into the child entry, as it is done in standard BBTEX and its crossref method, the crossref functionality presented here uses a special citation which provides the relevant data of the parent entry.

#### 4.2 Peculiarities

## 4.2.1 "footnote-dw" specifics

The crossref functionality also works with "footnote-dw". When using the option xref=true, citing the parent entry for the first time sets a \label for the parent entry. It does not matter if the parent entry is cited itself or via a child entry. When a (second) child entry is cited, a short citation of the parent entry is given along with a reference to the footnote of the first citation in which the parent entry appeared.

## 4.2.2 Multi-volume "parents"

If a parent enry is a multi-volume work, the child entry normally refers to a specific volume of the parent entry, not to the entire work. In order to take that into account, biblatex-dw checks if the volume field is given in the child entry. If so, it checks if the parent entry has a volume, too. Only if the parent entry has no volume specified, the volume of the child entry is printed immediately before the pages.<sup>7</sup>

7 The reason why it is not checked if the content of both volume fields are the same is the following: As soon as the volume field of the parent entry is given, it represents a single volume of a multi-volume work. If we now have a child entry with a different volume, it can be considered as a fault. At least no scenario came to my mind where a child entry needs a

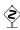

In this case, it will also be checked if the data in the date field match. If they don't match (e.g. when the multi-volume work was published in several years), the year will be printed additionally. Moreover, it will finally be checked if the data in the field location (or address) match. If they don't match (e.g. when the multi-volume work was published at different places, but the single volume referred to by the child entry was published only at one place), the location will be printed immediately before the year.

# 5 Survey of options

## 5.1 Global options

Global options are valid for all references of a document; they are set either as optional arguments when loading biblatex or in a separate config file (biblatex.cfg). The value in parentheses shows the default.

acronyms (false)

page 4

Only if set to 'true', the entry option acronym will be regarded.

annotation (false)

page 8

The field annotation is printed at the end of the bibliography item.

citeauthor (namefont)

page 11

Specifies the font shape of the authors' names when the \citeauthor command is used. Possible values are 'namefont', 'normalfont' and 'namefontfoot'.

citedas (true)

page 10

The first citation (in "authortitle-dw" only if the option firstfull is used) is followed by the string "henceforth cited as" whenever a shorthand is given.

citepages (separate)

page 10

Specifies if the pages of a fullcite or of the first citation ("authortitle-dw": only with option firstfull) of an entry with pages field will be printed or not.

edbyidem (true)

page 4

"ed. by idem" instead of "ed. by Editor".

different volume as the correpsonding parent entry.

#### editionstring (false)

page 6

Adds the string "ed." to the edition, regardless of the content of the edition field.

#### editorstring (parens)

page 4

Sets the editor string (with usetranslator=true also the translator string) in parentheses ('parens') or brackets ('brackets'). If set to 'normal', the editor string is put after the editor's name and preceded by a comma.

## editorstringfont (normal)

page 5

The editor/translator strings are typeset either in normal font ('normal') or in the font used by namefont ('namefont').

#### edstringincitations (true)

page 10

In citations, the editor string (with usetranslator=true also the translator string) is put after the editor's name (and the translator's name, where appropriate).

#### edsuper (false)

page 6

The edition is printed as superscript number straight ahead of the year.

## firstfull (false) "authortitle-dw" only

page 10

The first citation is printed with full reference.

## firstfullname (false)

page 11

At the first citation with \citeauthor or \textcite the full name is printed, at all subsequent citations only the last name is printed.

## firstnamefont (normal)

page 3

Specifies the font shape of the first names of authors and editors as well as of name affixes and (if useprefix is set to 'false') of name prefixes. Possible values are 'smallcaps', 'italic', 'bold' and 'normal' (which is the default and means that the normal font shape is used).

## ibidemfont (normal)

page 4

Specifies the font shape of the "ibidem" string. Possible values are 'smallcaps', 'italic', 'bold' and 'normal' (which is the default and means that the normal font shape is used).

## idembib (true)

page 4

"Idem" or "—" instead of names for the same authors/editors of subsequent entries in the bibliography.

#### idembibformat (idem)

page 4

Only for idembib=true: With 'idem' the names are substituted by "Idem", with 'dash' they are substituted by a — well — dash ("—").

#### idemfont no default

page 4

Specifies the font shape of the "idem" string. Possible values are 'smallcaps', 'italic', 'bold' and 'normal'. If this option is not set, the font shape indicated by the option namefont is used (this is the default behaviour).

#### journalnumber (standard)

page 7

Position of a journal's number: with 'standard' as in the standard styles, with 'afteryear' after the year, introduced by the bibliography string "number" ("no."), and with 'date' dependent on the date settings (see section 5.4 on page 20).

#### library (false)

page 8

The field library is printed at the end of the bibliography item.

#### namefont (normal)

page 3

Specifies the font shape of the last names of authors and editors as well as of name prefixes (if useprefix is set to 'true'). Possible values are 'smallcaps', 'italic', 'bold' and 'normal' (which is the default and means that the normal font shape is used).

## nopublisher (true)

page 5

The publisher is not printed.

## nolocation (false)

page 5

If set to 'true', the location is not printed. In this case, the publisher is omitted, too, even if nopublisher is set to 'false'.

# oldauthor (true)

page 3

If set to 'false', the entry options oldauthor and oldbookauthor are ignored.

## omiteditor (false)

page 9

If set to 'true', the editor is omitted in citations.

## origfields (true)

page 5

With origfields=true, the fields origlocation and origdate (as well as origpublisher, if nopublisher=false is given) are printed.

# origfieldsformat (punct)

page 6

Specifies the appearance of the reprint details (with origfields=true): in parentheses, in brackets, or introduced by \origfieldspunct (preset to a comma).

singletitle (false)

citations. terselos (true)

pageref (false) "footnote-dw" only

number is referenced.

page 12

page 11

page 11

pagetotal (false) page 5 Whether the field pagetotal is printed or not. pseudoauthor (true) page 5 If set to 'false', the author of entries with entry option pseudoauthor are *not* printed. series (standard) page 7 Position of a work's series: with 'standard' as in the standard styles, with 'afteryear' after the year. seriesformat (parens) page 7 Format of a work's series: with 'standard' as in the standard styles, with 'parens' in parentheses. shorthandibid (true) page 9 Immediately repeated citations of entries with shorthand are replaced by "ibid." shorthandinbib (false) page 8 If set to 'true', the shorthands will be printed ahead of the bibliography entries. shorthandwidth no default page 12 Defines the width of the label in the list of shorthands. Additionally, after every label the length \shorthandsep (the default is 3pt) and the command \shorthandpunct (the default is a colon) are executed. shortjournal (false) With shortjournal=true the field shortjournal is used instead of journaltitle. If shortjournal is not set, the field journaltitle (and, if available, journal subtitle) is used.

In addition to the footnote number of the first citation, the page

xref (false) page 13

A terse version of the list of shorthands is used.

The crossref functionality is used and the option mincrossrefs is set to '1'. See section 4 on page 13 for details.

If set to 'true', the title in citations is omitted, unless there is more than one work of the same author. This does not apply to full

## 5.2 Entry options

Entry options are set in the field options of an entry in the bib file. They may override global options for the respective entry.

acronym page 4

The shorthands, with shortjournal=true also the abbreviated journal titles (shortjournal), are set with the command \mkbibacro, if the global option acronyms is set to 'true'.

citedas page 10

The string "henceforth cited as" in first citations ("authortitle-dw": with option firstfull only) of entries with a shorthand is enforced ('true') or suppressed ('false').

oldauthor page 3

The author is not set in the font shape chosen by namefont, if the global option oldauthor is set to 'true'.

oldbookauthor page 3

The bookauthor is not set in the font shape chosen by namefont, if the global option oldauthor is set to 'true'.

pseudoauthor page 5

The author is printed between \bibleftpseudo and \bibright-pseudo, if the global option pseudoauthor is set to 'true'. With the global option pseudoauthor=false, the author of entries with the entry option pseudoauthor=true are not printed at all.

shorthandibid page 9

Independent of the global option shorthandibid, the shorthand of this entry is replaced by "ibidem" ('true') or is not replaced ('false').

# 5.3 biblatex options

The following list shows biblatex options which are set to a specific value by biblatex-dw. You can find more information on these options in the biblatex documentation.

#### autocite=footnote

The command \autocite is replaced by \footcite.

#### citetracker=true

The *citation tracker* which checks if a work was already cited before is activated globally.

#### doi=false

Whether the field doi is printed or not.

#### eprint=false

Whether the field eprint is printed or not.

#### ibidtracker=constrict

In immediately repeated citations of the same work, the citation is replaced by "ibid."; text and footnotes are treated separately.

#### idemtracker=constrict

In immediately repeated citations of the same author, the author's name is replaced by "idem"; text and footnotes are treated separately.

#### isbn=false

Whether the fields isbn, isrn and issn are printed or not.

#### loccittracker=false

The "loccit" tracker which checks if the location of a cited work is the same as the location last cited (of the same work) is switched off.

#### opcittracker=false

The "opcit" tracker which checks if the work is the same as the one which was last cited by the same author is switched off.

## pagetracker=true

The *page tracker* is switched on; with oneside documents it checks for single pages, with twoside documents it checks for double pages (spreads). The internal tests \iffirstonpage and \ifsamepage use this option.

## 5.4 The option journalnumber=date

Better than wasting a lot of words in trying to describe the option, I will rather give some examples which show the Betex entry and the corresponding output with journalnumber=date. The examples were provided by Bernhard Tempel; they are in German, but I think the essentials should be clear to the English reader as well.

```
@ARTICLE{Fingiert:1939,
  author = {Anonym},
  title = {Gegen Mißbrauch der Genußgifte},
  journal = {Hannoverscher Kurier},
  volume = {91},
  number = {65},
```

```
issue = {Morgen-Ausg\adddot},
   pages = \{2\},
   date = \{1939-03-06\}
Anonym: Gegen Mißbrauch der Genußgifte, in: Hannoverscher
Kurier 91, no. 65, Mar. 6, 1939, Morgen-Ausg., p. 2
 @ARTICLE{Fingiert:1939a,
   author = {Anonym},
   title = {Gegen Mißbrauch der Genußgifte},
   journal = {Hannoverscher Kurier},
   volume = \{91\},
   number = \{65\},
   issue = {Morgen-Ausg\adddot},
   pages = \{2\},
   date = \{1939-03\}
Anonym: Gegen Mißbrauch der Genußgifte, in: Hannoverscher
Kurier 91, no. 65, Mar. 1939, Morgen-Ausg., p. 2
 @ARTICLE{Gerstmann:2007a,
   author = {Gerstmann, Günter},
   title = {Gerhart Hauptmann-Aktivitäten in Hohenhaus},
   journal = {Schlesischer Kulturspiegel},
   date = \{2007\},
   volume = \{42\},
   number = \{1\},
   pages = \{13\},
   issue = {Januar--März}}
Günter Gerstmann: Gerhart Hauptmann-Aktivitäten in Hohenhaus,
in: Schlesischer Kulturspiegel 42 (2007) 1 (Januar–März), p. 13
 @ARTICLE{GMG:1939,
   author = {Anonym},
   title = {Gegen Mißbrauch der Genußgifte},
   journal = {Hannoverscher Kurier},
   volume = \{91\},
   number = \{65\},
   pages = \{2\},
   date = \{1939-03-06\}
Anonym: Gegen Mißbrauch der Genußgifte, in: Hannoverscher
Kurier 91, no. 65, Mar. 6, 1939, p. 2
 @ARTICLE{Guilford:1950,
   author = {Guilford, J[oy] P[aul]},
   title = {Creativity},
```

@ARTICLE{Ewers:1906,

```
journal = {The American Psychologist},
   date = \{1950-09\},
   volume = \{5\},
   number = \{9\},
   pages = \{444 - 454\}
J[oy] P[aul] Guilford: Creativity, in: The American Psychologist 5,
no. 9, Sept. 1950, pp. 444-454
 @ARTICLE{Page:1997,
   author = {Page, Penny Booth},
   title = \{E.\setminus,M. Jellinek and the evolution of alcohol \leftarrow
        studies},
   subtitle = {A critical essay},
   journal = {Addiction},
   date = \{1997\},\
   volume = \{92\},
   number = \{12\},
   pages = \{1619 - 1637\}
Penny Booth Page: E. M. Jellinek and the evolution of alcohol studies.
A critical essay, in: Addiction 92 (1997) 12, pp. 1619–1637
 @ARTICLE{Fingiert:1939b,
   author = {Anonym},
   title = {Gegen Mißbrauch der Genußgifte},
   journal = {Hannoverscher Kurier},
   number = \{65\},
   issue = {Morgen-Ausg\adddot},
   pages = \{2\},
   date = \{1939-03-06\}
Anonym: Gegen Mißbrauch der Genußgifte, in: Hannoverscher
Kurier, no. 65, Mar. 6, 1939, Morgen-Ausg., p. 2
 @ARTICLE{Fingiert:1939c,
   author = {Anonym},
   title = {Gegen Mißbrauch der Genußgifte},
   journal = {Hannoverscher Kurier},
   volume = \{91\},
   issue = {Morgen-Ausg\adddot},
   pages = \{2\},
   date = \{1939-03\}
Anonym: Gegen Mißbrauch der Genußgifte, in: Hannoverscher
Kurier 91, Mar. 1939, p. 2
```

```
author = {Ewers, Hanns Heinz},
   title = {Rausch und Kunst},
   journal = {Blaubuch},
   date = \{1906\},
   volume = \{1\},
   pages = \{1726 - 1730\},
   issue = {4. Quartal},
 }
Hanns Heinz Ewers: Rausch und Kunst, in: Blaubuch 1 (1906) 4.
Quartal, pp. 1726–1730
 @ARTICLE{Fingiert:1939d,
   author = {Anonym},
   title = {Gegen Mißbrauch der Genußgifte},
   journal = {Hannoverscher Kurier},
   volume = \{91\},
   pages = \{2\},
   date = \{1939-03-19\}
Anonym: Gegen Mißbrauch der Genußgifte, in: Hannoverscher
Kurier 91, Mar. 13, 1939, p. 2
 @ARTICLE{Fingiert:1939e,
   author = {Anonym},
   title = {Gegen Mißbrauch der Genußgifte},
   journal = {Hannoverscher Kurier},
   volume = \{91\},
   pages = \{2\},
   date = \{1939-03\}
Anonym: Gegen Mißbrauch der Genußgifte, in: Hannoverscher
Kurier 91, Mar. 1939, p. 2
 @ARTICLE{Landolt:2000,
   author = {Landolt, H. P. and Borbély, A. A.},
   title = {Alkohol und Schlafstörungen},
   journal = {Therapeutische Umschau},
   date = \{2000\},
   volume = \{57\},
   pages = \{241-245\},
 }
H. P. Landolt/A. A. Borbély: Alkohol und Schlafstörungen, in: Ther-
apeutische Umschau 57 (2000), pp. 241–245
 @ARTICLE{Chapiro:1930,
   author = {Chapiro, Joseph},
```

```
title = {Das neueste Werk Gerhart Hauptmanns},
   subtitle = {\enquote{Die Spitzhacke}},
   journal = {Neue Freie Presse},
   number = \{23773\},
   pages = \{1-3\},
   issue = {Morgenblatt},
   date = \{1930-11-19\},
 }
Joseph Chapiro: Das neueste Werk Gerhart Hauptmanns. »Die Spitz-
hacke«, in: Neue Freie Presse, no. 23773, Nov. 19, 1930, Morgenblatt,
pp. 1-3
 @ARTICLE{Fingiert:1939f,
   author = {Anonym},
   title = {Gegen Mißbrauch der Genußgifte},
   journal = {Hannoverscher Kurier},
   number = \{65\},
   pages = \{2\},
   date = \{1939-03\}
Anonym: Gegen Mißbrauch der Genußgifte, in: Hannoverscher
Kurier, no. 65, Mar. 1939, p. 2
 @ARTICLE{Barski:2007,
   author = {Barski, Jacek and Mahnken, Gerhard},
   title = {Museumsverbund Gerhart Hauptmann},
   subtitle = {Ein deutsch-polnisches Kulturprojekt mit \leftarrow
       Weitblick},
   journal = {Kulturpolitische Mitteilungen},
   date = \{2007\},
   number = \{119\},
   pages = \{62\},
   issue = \{IV\},
 }
Jacek Barski/Gerhard Mahnken: Museumsverbund Gerhart Haupt-
mann. Ein deutsch-polnisches Kulturprojekt mit Weitblick, in: Kul-
turpolitische Mitteilungen (2007) 119 (IV), p. 62
 @ARTICLE{Essig:2005,
   author = {Essig, Rolf-Bernhard},
```

title = {Mit liebender Schafsgeduld},

journal = {Süddeutsche Zeitung},

Hauptmanns},

number =  $\{237\}$ ,

subtitle = {Erhart Kästner im Dienste Gerhart ←

5, pp. 14–18

@ARTICLE{Ossietzky:1922,

author = {Ossietzky, Carl von},

```
pages = \{16\},
   date = \{2005 - 10 - 14\},
Rolf-Bernhard Essig: Mit liebender Schafsgeduld. Erhart Kästner
im Dienste Gerhart Hauptmanns, in: Süddeutsche Zeitung, no. 237,
Oct. 14, 2005, p. 16
 @ARTICLE{Kluwe:2007,
   author = {Kluwe, Sandra},
   title = {Furor poeticus},
   subtitle = {Ansätze zu einer neurophysiologisch ←
       fundierten Theorie der literarischen Kreativität am←
        Beispiel der Produktionsästhetik Rilkes und Kafkas←
       },
   journal = {literaturkritik.de},
   date = \{2007 - 02\},
   number = \{2\},
   url = {http://literaturkritik.de/public/rezension.php?←
       rez_id=10438},
 }
Sandra Kluwe: Furor poeticus. Ansätze zu einer neurophysiologisch
fundierten Theorie der literarischen Kreativität am Beispiel der
Produktionsästhetik Rilkes und Kafkas, in: literaturkritik.de, no. 2,
Feb. 2007, URL: http://literaturkritik.de/public/rezension.
php?rez_id=10438
@ARTICLE{Burckhardt:2006,
   author = {Burckhardt, Barbara},
   title = {Frauen sind einfach klüger, starke Frauen},
   subtitle = {Michael Thalheimers \enguote{Rose Bernd} am←
        Hamburger Thalia Theater und Schirin Khodadadians \hookleftarrow
       Kasseler Räuber},
   journal = {Theater heute},
   date = \{2006\},
   number = \{5\},
   pages = \{14-18\},
 }
Barbara Burckhardt: Frauen sind einfach klüger, starke Frauen. Mi-
chael Thalheimers »Rose Bernd« am Hamburger Thalia Theater
und Schirin Khodadadians Kasseler Räuber, in: Theater heute (2006)
```

```
title = {Moritz Heimann \enquote{Armand Carrel} ←
       Staatstheater},
   journal = {Berliner Volks-Zeitung},
   date = \{1922-03-30\},
   issue = {Abend-Ausg\adddot}
 }
Carl von Ossietzky: Moritz Heimann "Armand Carrel" Staatstheater,
in: Berliner Volks-Zeitung, Mar. 30, 1922
 @ARTICLE{Fingiert:1939g,
   author = {Anonym},
   title = {Gegen Mißbrauch der Genußgifte},
   journal = {Hannoverscher Kurier},
   issue = {Abend-Ausgabe},
   pages = \{2\},
   date = \{1939-03\}
Anonym: Gegen Mißbrauch der Genußgifte, in: Hannoverscher
Kurier, Mar. 1939, p. 2
 @ARTICLE{Weiss:1960,
   author = {Weiss, Grigorij},
   title = {Auf der Suche nach der versunkenen Glocke},
   subtitle = {Johannes R. Becher bei Gerhart Hauptmann},
   journal = {Sinn und Form},
   date = \{1960\},
   pages = \{363 - 385\},
   issue = {Zweites Sonderheft Johannes R. Becher},
 }
Grigorij Weiss: Auf der Suche nach der versunkenen Glocke. Jo-
hannes R. Becher bei Gerhart Hauptmann, in: Sinn und Form (1960)
Zweites Sonderheft Johannes R. Becher, pp. 363–385
 @ARTICLE{Hofer:2006,
   author = {Hofer, Hermann},
   title = {Der Schrei der Verwundeten},
  subtitle = {Erschütternd: Gerhart Hauptmanns \enquote{←
      Rose Bernd am Hamburger Thalia Theater },
   journal = {Lübecker Nachrichten},
   date = \{2006-03-14\}
Hermann Hofer: Der Schrei der Verwundeten. Erschütternd: Ger-
hart Hauptmanns "Rose Bernd" am Hamburger Thalia Theater, in:
```

Lübecker Nachrichten, Mar. 14, 2006

@ARTICLE{Kammerhoff: 2006,

```
author = {Kammerhoff, Heiko},
title = {Rose Bernd},
journal = {Szene Hamburg},
date = {2006-04}}
```

Heiko Kammerhoff: Rose Bernd, in: Szene Hamburg, Apr. 2006

```
@ARTICLE{Fingiert:1939h,
  author = {Anonym},
  title = {Gegen Mißbrauch der Genußgifte},
  journal = {Hannoverscher Kurier},
  pages = {2},
  date = {1939}}
```

Anonym: Gegen Mißbrauch der Genußgifte, in: Hannoverscher Kurier (1939), p. 2

# 6 Commands, bibliography strings, entry types, field formats

#### 6.1 Additional commands

The following list shows additional commands introduced by biblatex-dw, along with their standard definitions. These commands can be customized with \renewcommand.

```
\annotationfont \small\itshape
```

Font of the field annotation.

```
\bibfinalnamedelim \ifnum\value{liststop}>2%
    \finalandcomma\fi%
```

\addspace\bibstring{and}\space

Final delimiter between names in the bibliography. Compare biblatex's \finalnamedelim.

```
\bibleftpseudo (empty)
```

Punctuation after the author when using pseudoauthor=true.

```
\bibmultinamedelim \addcomma\space
```

Delimiter between names in the bibliography. Compare biblatex's \multinamedelim.

```
\bibrevsdnamedelim \addspace
```

Additional delimiter between first and second name in the bibliography when the scheme "Surname, Firstname, Firstname Surname" is

given. The comma is not meant! Compare biblatex's \revsdnamedelim.

#### \bibrightpseudo (empty)

Punctuation before the author when using pseudoauthor=true.

#### \citefinalnamedelim \slash

Final delimiter between names in citations. Compare biblatex's \finalnamedelim.

#### \citemultinamedelim \slash

Delimiter between names in citations. Compare biblatex's \multi-namedelim.

#### \citerevsdnamedelim (empty)

Additional delimiter between first and second name in citations when the scheme "Surname, Firstname, Firstname Surname" is given. The comma is not meant! Compare biblatex's \revsdnamedelim.

\journumstring \addcomma\space\bibstring{number}\addnbspace Punctuation/string ahead of the journal number.

#### \jourvolnumsep \adddot

Punctuation between journal volume and journal number (with journumafteryear=false).

## \jourvolstring \addspace

Punctuation/string ahead of the journal volume.

## \libraryfont \small\sffamily

Font of the field library.

# $\label{location} $\location date punct \addspace$

Punctuation between location and year (year/date) when nopublisher=true is in use or the publisher is missing.

# \locationpublisherpunct \addcolon\space

Punctuation between location and publisher when nopublisher=false is in use.

## \origfieldspunct \addcomma\space

Punctuation ahead of the reprint, if the options origfields=true and origfieldsformat=punct are set.

# \publisherdatepunct \addcomma\space

Punctuation between publisher and year (year/date) when nop-ublisher=false is in use.

#### \seriespunct (empty)

Punctuation before the series, inside the parentheses.

## \sernumstring \addspace

Punctuation/string between the series and its number.

#### \shorthandinbibpunct \addspace

Punctuation after a shorthand in the bibliography, if shorthandinbib is used.

#### \shorthandpunct \addcolon

Punctuation after a shorthand in the list of shorthands, if shorthand-width is used.

#### \shorthandsep 3pt plus 0.5pt minus 0.5pt

Length between the shorthand and its description, if shorthandwidth is used.

## \textcitesdelim \addspace\bibstring{and}\space

Delimiter between multiple authors when using \textcites.

#### \titleaddonpunct \addperiod\space

Punctuation ahead of titleaddon, booktitleaddon and maintitleaddon

#### 6.2 Redefined commands

The following list shows the commands which are defined by biblatex and redefined by biblatex-dw. These commands can be customized with \renewcommand.

## \labelnamepunct \addcolon\space

Punctuation after names in the bibliography.

## \nametitledelim \addcolon\space

Delimiter between name and title in citations.

## \newunitpunct \addcomma\space

Punctuation after units in the bibliography.

## \subtitlepunct \addperiod\space

Punctuation between title and subtitle.

## 6.3 Additional bibliography strings

The following list shows the additional bibliography strings introduced by biblatex-dw. There is always a long and a short version. It depends on the biblatex option abbreviate which version is used.

```
idemdat
             eidem • eidem
idemdatsf
             eidem • eidem
idemdatsm
             eidem • eidem
idemdatsn
             eidem • eidem
idemdatpf
             eisdem • eisdem
idemdatpm
             eisdem • eisdem
idemdatpn
             eisdem • eisdem
idemdatpp
             eisdem • eisdem
inrefstring
             article\addspace • art\adddotspace
```

The bibliography strings can be redefined as follows (but note that you cannot define a long and a short version):

```
\DefineBibliographyStrings{english}{%
  thiscite = {at},
  inrefstring = {}}
```

## 6.4 Redefined bibliography strings

The following list shows the bibliography strings which are defined by biblatex and redefined by biblatex-dw. There is always a long and a short version. It depends on the biblatex option abbreviate which version is used.

```
thiscite here • here
```

## 6.5 Entry types

The following entry types are used in a different way than in biblatex.

```
@inreference Article in an encyclopedia or dictionary (in biblatex: same as @incollection) page 8
```

@review Review – the reviewed work can be referenced with xref (in biblatex: same as @article) page 9

#### 6.6 Additional field formats

The following list shows additional field formats defined by biblatexdw.

```
\DeclareFieldFormat{shorthandinbib}{\mkbibbrackets{#1}}
```

Format of the shorthands when using shorthandinbib=true.

#### 7 Further hints

The following hints are ideas for advanced users to further customize the styles beyond the options that biblatex-dw provides.

#### 7.1 Delimiter between names

Other than biblatex, biblatex-dw distinguishes between delimiters that are used in citations and delimiters that are used in the bibliography. biblatex has only \multinamedelim (between multiple authors), \finalnamedelim (before the last author) and \revsd-namedelim (additional character(s) in "Lastname, Firstname| and Firstname2 Lastname2": the | indicates the place for the \revsd-namedelim).

biblatex-dw, however, has \bibmultinamedelim, \bibfinalnamedelim and \bibrevsdnamedelim for the bibliography as well as \citemultinamedelim, \citefinalnamedelim and \citerevsdnamedelim for the citations. Furthermore, \multinamedelim, \finalnamedelim and \revsdnamedelim are used in the list of shorthands. Thus, you can achieve different results. The standard definitions are as follows:

```
\newcommand*{\multinamedelim}{\addcomma\space}
\newcommand*{\finalnamedelim}{\%
  \ifnum\value{liststop}>2 \finalandcomma\fi
  \addspace\bibstring{and}\space}
\newcommand*{\revsdnamedelim}{\addcomma\space}
\newcommand*{\bibfinalnamedelim}{\%
  \ifnum\value{liststop}>2 \finalandcomma\fi
  \addspace\bibstring{and}\space}\%
\newcommand*{\bibrevsdnamedelim}{\addspace}
\newcommand*{\citemultinamedelim}{\slash}
\newcommand*{\citefinalnamedelim}{\slash}
\newcommand*{\citerevsdnamedelim}{\}}
\newcommand*{\citerevsdnamedelim}{\}}
\newcommand*{\citerevsdnamedelim}{\}}
\newcommand*{\citerevsdnamedelim}{\}}
\newcommand*{\citerevsdnamedelim}{\}}
\newcommand*{\citerevsdnamedelim}{\}}
\newcommand*{\citerevsdnamedelim}{\}}
\newcommand*{\citerevsdnamedelim}{\}}
\newcommand*{\citerevsdnamedelim}{\}}
\newcommand*{\citerevsdnamedelim}{\}}
\newcommand*{\citerevsdnamedelim}{\}}
\newcommand*{\citerevsdnamedelim}{\}}
\newcommand*{\citerevsdnamedelim}{\}}
\newcommand*{\citerevsdnamedelim}{\}}
\newcommand*{\citerevsdnamedelim}{\}}
\newcommand*{\citerevsdnamedelim}{\}}
\newcommand*{\citerevsdnamedelim}{\}}
\newcommand*{\citerevsdnamedelim}{\}}
\newcommand*{\citerevsdnamedelim}{\}}
\newcommand*{\citerevsdnamedelim}{\}}
\newcommand*{\citerevsdnamedelim}{\}}
\newcommand*{\citerevsdnamedelim}{\}}
\newcommand*{\citerevsdnamedelim}{\}}
\newcommand*{\citerevsdnamedelim}{\}}
\newcommand*{\citerevsdnamedelim}{\}}
\newcommand*{\citerevsdnamedelim}{\}}
\newcommand*{\citerevsdnamedelim}{\}}
\newcommand*{\citerevsdnamedelim}{\}}
\newcommand*{\citerevsdnamedelim}{\}}
\newcommand*{\citerevsdnamedelim}{\}}
\newcommand*{\citerevsdnamedelim}{\}}
\newcommand*{\citerevsdnamedelim}{\}}
\newcommand*{\citerevsdnamedelim}{\}}
\newcommand*{\citerevsdnamedelim}{\}}
\newcommand*{\citerevsdnamedelim}{\}}
\newcommand*{\citerevsdnamedelim}{\}}
\newcommand*{\citerevsdnamedelim}{\}}
\newcommand*{\citerevsdnamedelim}{\}}
\newcommand*{\citerevsdnamedelim}{\}}
\newcommand*{\citerevsdnamedelim}{\}}
\newcommand*{\citerevsdnamedelim}{\}}
\newcommand*{\citerevsdnamedelim
```

When you have multiple authors, they are separated by a slash (/) in citations, but by comma or (before the last author) by "and" in the bibliography and in the list of shorthands. The definitions for the bibliography and for the list of shorthands are the same as with standard biblatex. You can customize these definitions with

\renewcommand\*.

# 7.2 Appearance of Shorthands (\mkbibacro)

In biblatex, acronyms (e.g. "URL") are set in small caps. It uses the command \mkbibacro which is defined as:

```
\newcommand*{\mkbibacro}[1]{%
  \ifcsundef{\f@encoding/\f@family/\f@series/sc}
    {#1}
    {\textsc{\MakeLowercase{#1}}}}
```

That means: If small caps are available in the used font, acronyms are set in small caps, otherwise in normal shape.

Typographically, it is better (at least in my view) to use upper case letters which are slightly letterspaced and scaled down. The letterspacing can be done with the package microtype (if pdftex or pdflatex are used). The scaling is provided by the package scalefnt. Thus, the command \mkbibacro could be redefined in the following way:

```
\usepackage{scalefnt}
\usepackage{microtype}
\renewcommand{\mkbibacro}[1]{%
\textls[55]{\scalefont{0.95}#1}\isdot}
```

The values for \textls and \scalefont can of course be customized to your desires or needs.

If a shorthand is an acronym (e.g. "EB" for *Encyclopædia Britannica*), you can add options = {acronym=true} to the entry and use the global option acronyms=true. Then the shorthand will be typeset using the command \mkbibacro. The same applies to abbreviated journals (e.g. "PP" for *Past and Present*) using the field shortjournal = {PP} and options = {acronym=true}.